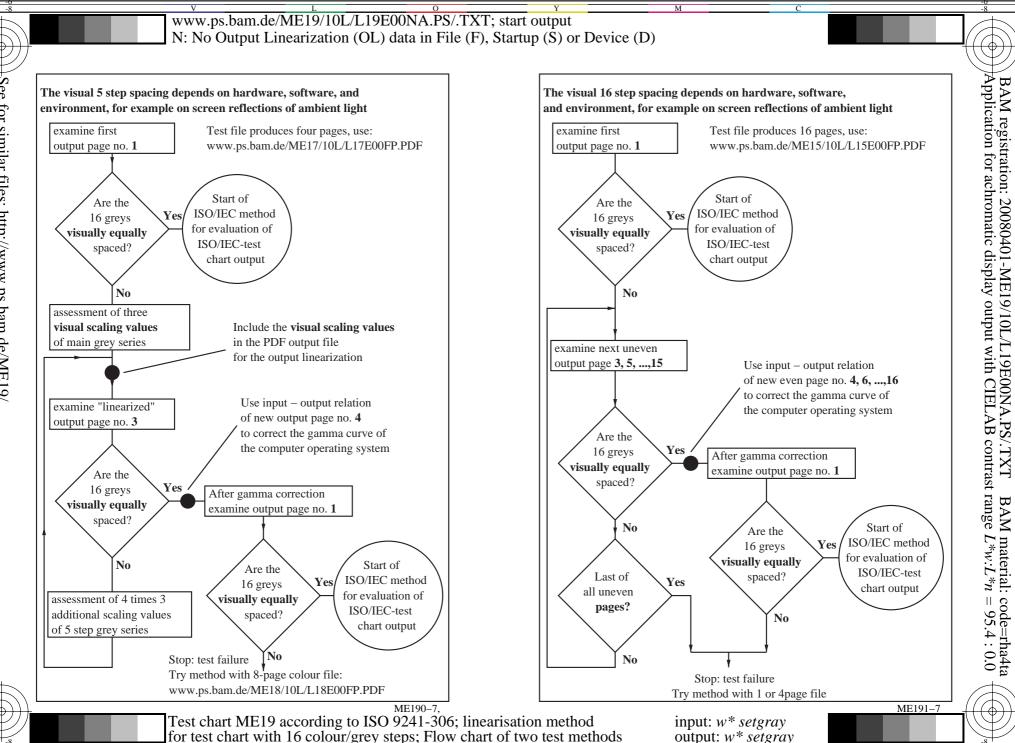

See for similar files: http://www.ps.bam.de/ME19/ Technical information: http://www.ps.bam.de/9241

Version 2.0, io=7,7